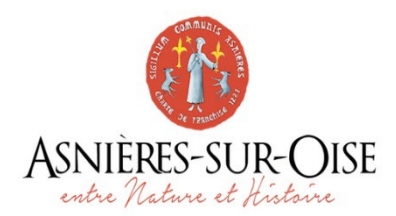

## *Droit à l'image – Personnes mineures*

*Vu le Code civil, en particulier son article 9, sur le respect de la vie privée, Vu le Code de la propriété intellectuelle,* 

Dans le cadre de l'accueil de loisirs se déroulant dans la commune d'Asnières sur Oise

Je soussigné(e) …………………………. autorise la Commune d'Asnières-sur-Oise à photographier mon enfant (nom) : …………………………………….. ; (prénom) : …………………………………….) et à utiliser son image pour l'évènement mentionné ci-dessus et pour les modes d'exploitation suivants :

- ☐ Les publications (journal municipal, brochures, plaquettes, livret d'accueil…)
- ☐ Les campagnes d'affichages
- ☐ Des expositions ultérieures temporaires
- ☐ Le site internet de la commune
- ☐ Les réseaux sociaux

**Je reconnais avoir pris connaissance des informations ci-dessus et donne mon accord :** 

- **pour la fixation et l'utilisation de son image dans le contexte exclusif de ………………………………………………………………….. exposé ci-avant,**
- **pour l'utilisation de ses noms et prénoms à des fins d'exploitation ci-dessus définies,**

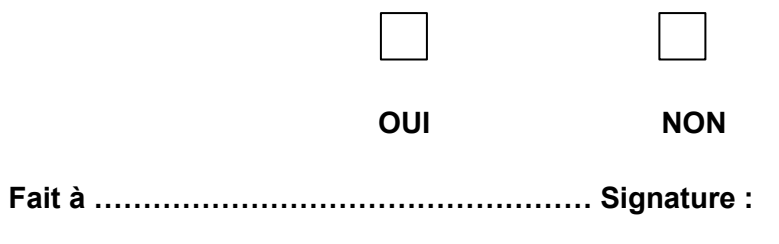

**Le (date) ………………………………………**

Les informations et autorisations recueillies via le présent formulaire sont destinées à la commune d'Asnières-sur-Oise. dans le cadre mentionné ci-dessus et sont conservées à vie. Les images objets de l'autorisation font l'objet d'un traitement informatique et sont nécessaires à l'exécution de cette autorisation. En application de la loi du 6 janvier 1978 modifiée et du Règlement Général sur la Protection des données n°2016/679, les personnes concernées bénéficient de droits. Les mineurs bénéficient dans ce cadre d'un droit d'accès, de rectification, de retrait du consentement au traitement concernant leurs données, qui sont exercés par les titulaires de l'autorité parentale. Si vous souhaitez exercer ces droits et obtenir communication des informations vous concernant, ou pour toute question relative à ce traitement de données, veuillez-vous adresser à dpd@cigversailles.fr. Vous pouvez également consulter le site internet de la CNIL <cnil.fr> pour plus d'informations